# **flask\_slack Documentation**

*Release 0.1.5*

**VeryCB**

**Sep 06, 2017**

## **Contents**

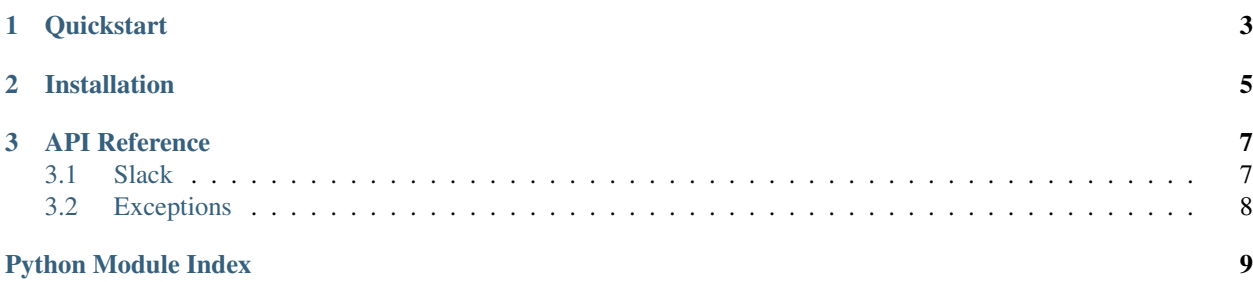

<span id="page-4-0"></span>Flask-Slack is a Flask extension which makes it easy to interact with Slack slash commands.

## CHAPTER 1

#### **Quickstart**

<span id="page-6-0"></span>You can register your Slack slash command to a method as follows.

```
from flask_slack import Slack
slack = Slack(app)
@slack.command('your_command', token='your_token',
               team_id='your_team_id', methods=['POST'])
def your_method(**kwargs):
   text = kwargs.get('text')
   return slack.response(text)
```
All registered methods are dispatched through slack.dispatch method. You can connect it to an endpoint which you wish Slack robots to request with.

app.add\_url\_rule('/', view\_func=slack.dispatch)

# CHAPTER 2

### Installation

<span id="page-8-0"></span>You can install Flask-Slack with pip:

\$ pip install flask-slack

Or, with setuptools easy\_install in case you didn't have pip:

\$ easy\_install flask-slack

## CHAPTER 3

#### API Reference

#### <span id="page-10-3"></span><span id="page-10-1"></span><span id="page-10-0"></span>**Slack**

```
class flask_slack.Slack(app=None)
```
**command**(*command, token, team\_id=None, methods=['GET'], \*\*kwargs*) A decorator used to register a command. Example:

```
@slack.command('your_command', token='your_token',
              team_id='your_team_id', methods=['POST'])
def your_method(**kwargs):
   text = kwargs.get('text')
   return slack.response(text)
```
#### Parameters

- **command** the command to register
- **token** your command token provided by slack
- **team\_id** optional. your team\_id provided by slack. You can also specify the "TEAM\_ID" in app configuration file for one-team project
- **methods** optional. HTTP methods which are accepted to execute the command
- **kwargs** optional. the optional arguments which will be passed to your register method

#### **dispatch**()

Dispatch http request to registerd commands. Example:

```
slack = Black(ap)app.add_url_rule('/', view_func=slack.dispatch)
```

```
init_app(app=None)
```
Initialize application configuration

<span id="page-11-1"></span>**response**(*text*, *response\_type='ephemeral'*, *attachments=None*) Return a response with json format

#### Parameters

- **text** the text returned to the client
- **response\_type** optional. When *in\_channel* is assigned, both the response message and the initial message typed by the user will be shared in the channel. When *ephemeral* is assigned, the response message will be visible only to the user that issued the command.
- **attachments** optional. A list of additional messages for rich response.
- **validate**(*command*, *token*, *team\_id*, *method*) Validate request queries with registerd commands

Parameters

- **command** command parameter from request
- **token** token parameter from request
- **team\_id** team\_id parameter from request
- **method** the request method

#### <span id="page-11-0"></span>**Exceptions**

class flask\_slack.**SlackError**(*msg*) Base Slack Exception

> **\_\_init\_\_**(*msg*) Return error message to user

> > Parameters **msg** – the error message to return

Python Module Index

<span id="page-12-0"></span>f

Flask-Script, [3](#page-6-0) flask\_slack, [7](#page-10-2)

#### Index

#### Symbols

\_\_init\_\_() (flask\_slack.SlackError method), [8](#page-11-1)

#### C

command() (flask\_slack.Slack method), [7](#page-10-3)

#### D

dispatch() (flask\_slack.Slack method), [7](#page-10-3)

#### F

Flask-Script (module), [1](#page-4-0) flask\_slack (module), [7,](#page-10-3) [8](#page-11-1)

#### I

init\_app() (flask\_slack.Slack method), [7](#page-10-3)

### R

response() (flask\_slack.Slack method), [8](#page-11-1)

### S

Slack (class in flask\_slack), [7](#page-10-3) SlackError (class in flask\_slack), [8](#page-11-1)

#### V

validate() (flask\_slack.Slack method), [8](#page-11-1)